# Revit 2021 Architecture Certification Exam Study Guide Autodesk ® ®

Certified User and Certified Professional

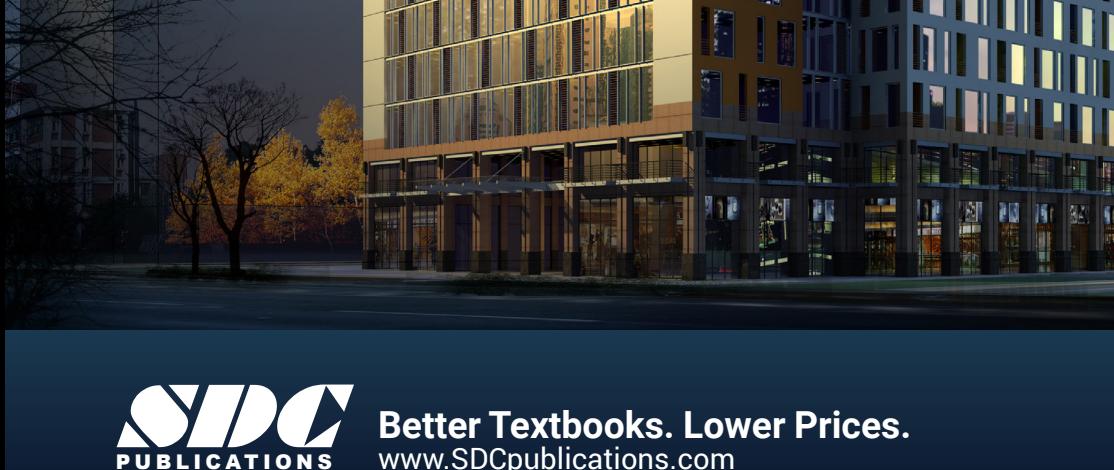

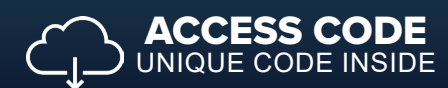

**AUTODESK** 

# Visit the following websites to learn more about this book:

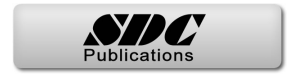

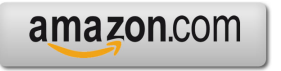

Google books

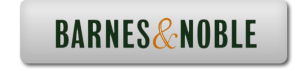

# Table of Contents

### **Introduction**

**FAQs on Getting Certified in Revit**

#### **Lesson One**

## **Creating and Modifying Components**

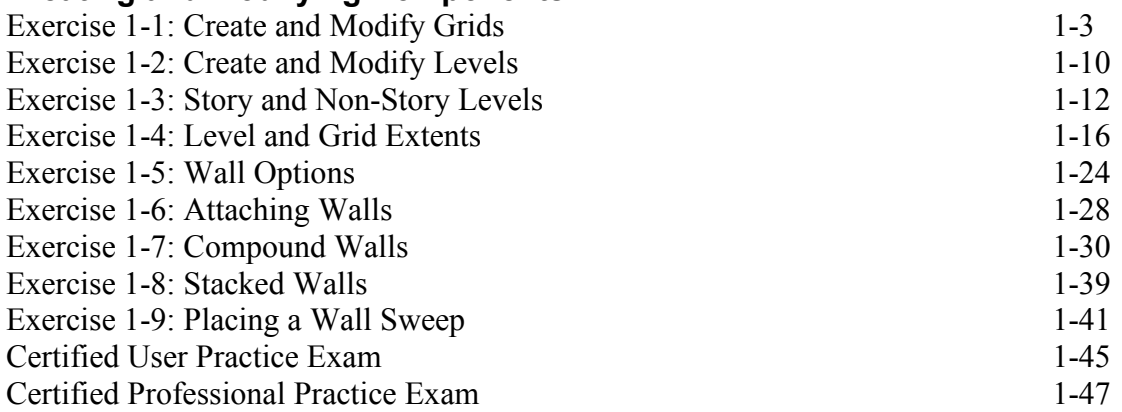

#### **Lesson Two Modifying Elements**

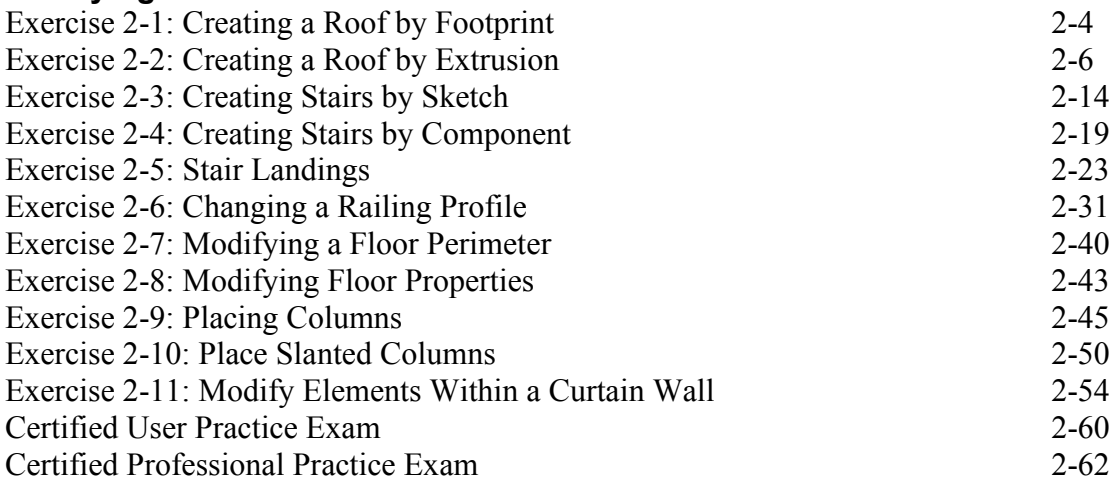

# **Lesson Three**

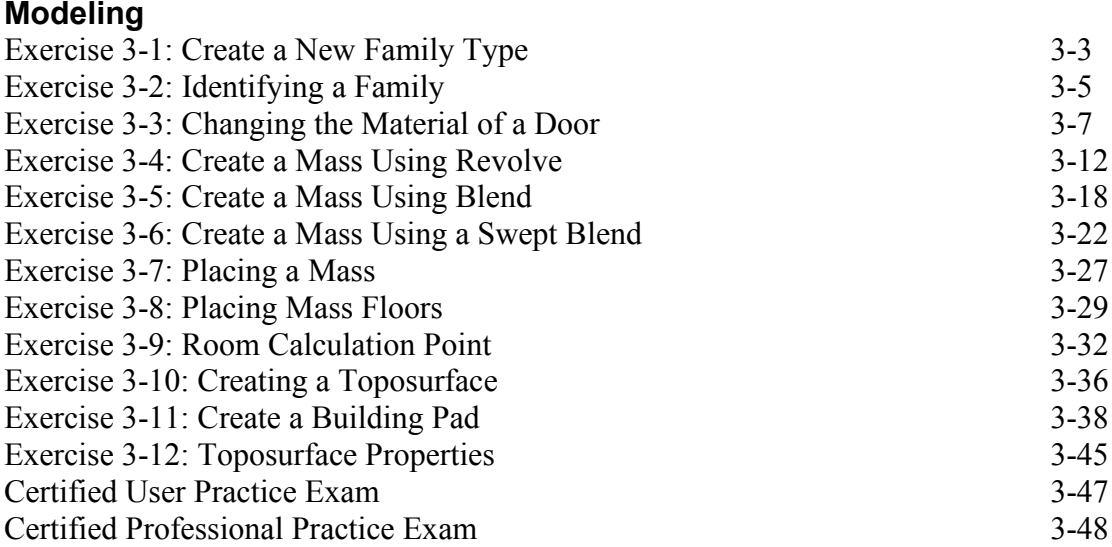

# **Lesson Four**

# **Managing Views**

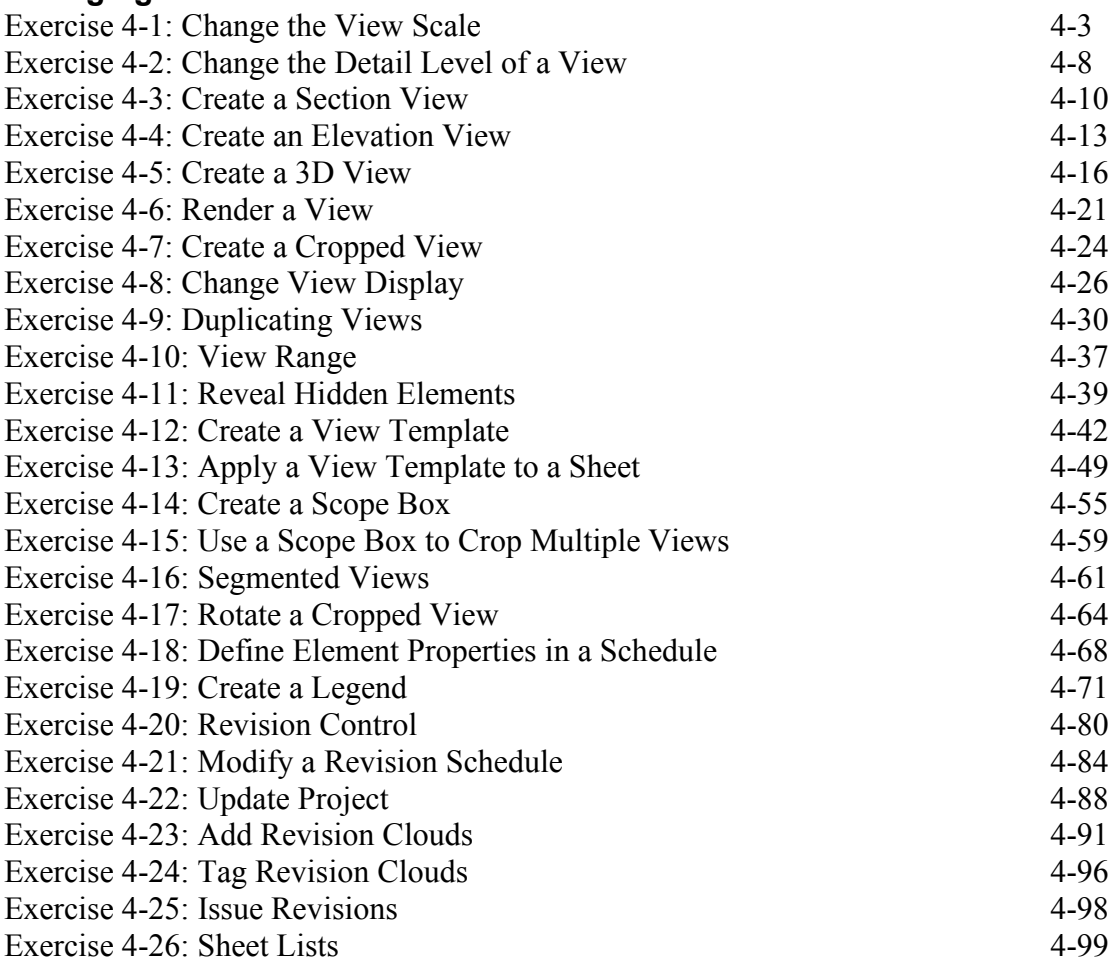

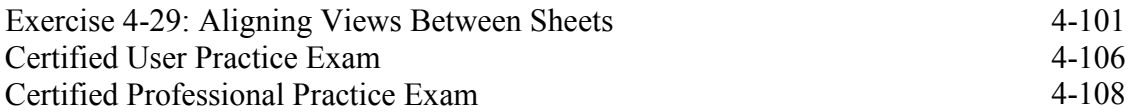

#### **Lesson Five Documentation**

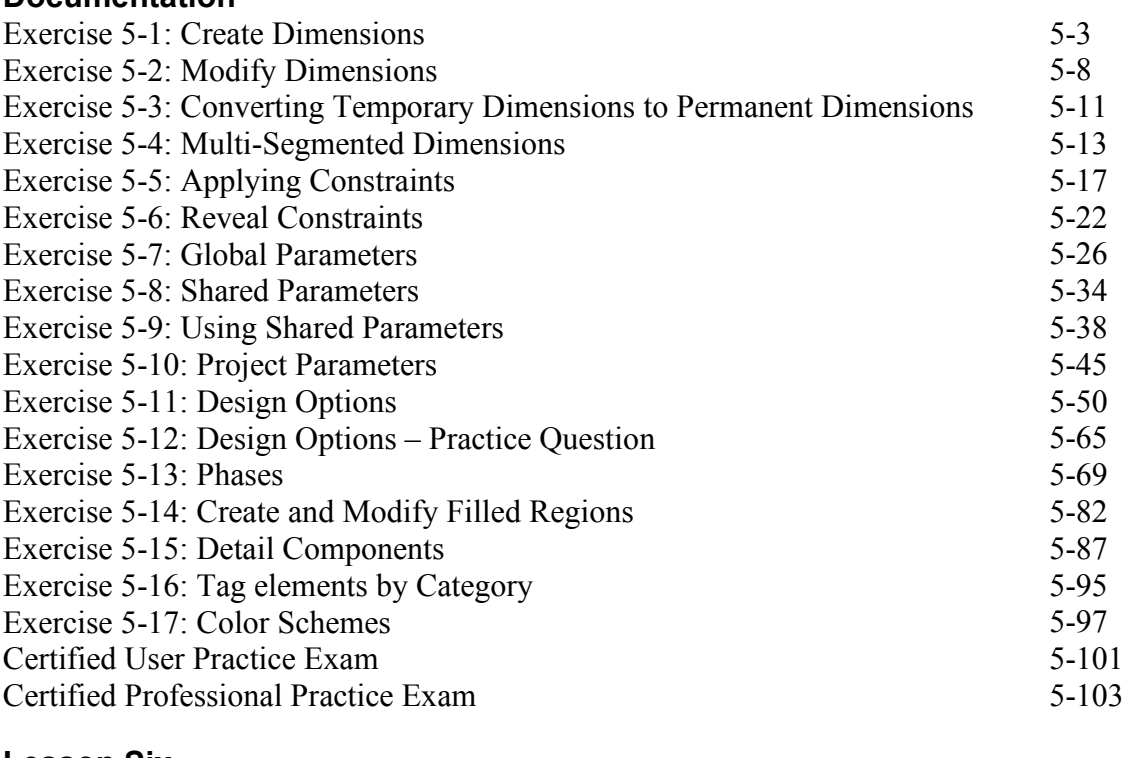

#### **Lesson Six Collaboration**

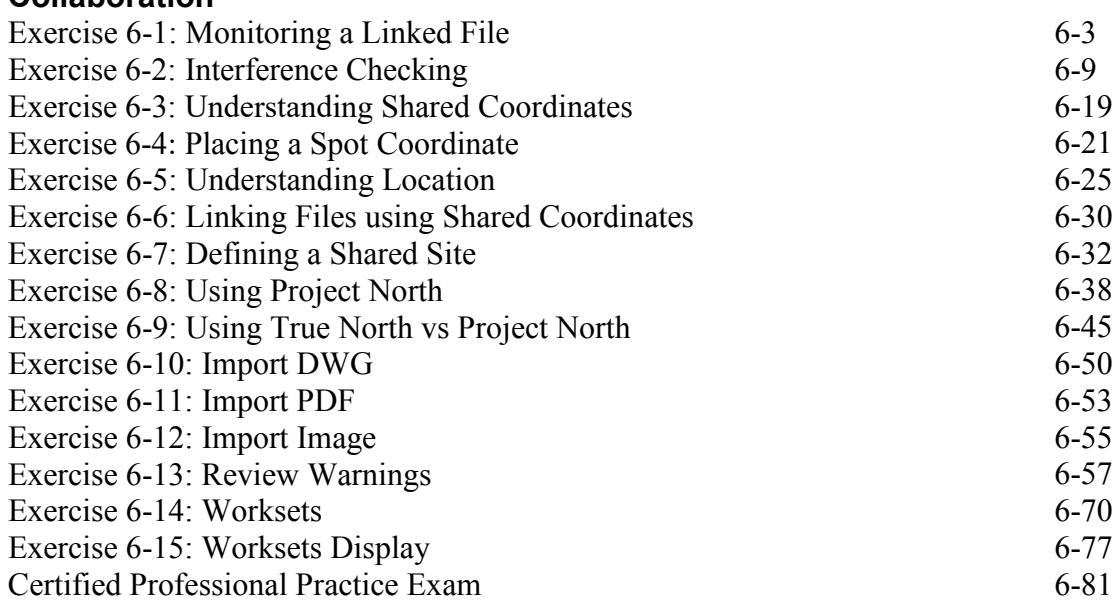

#### **Lesson Seven Revit Utilities**

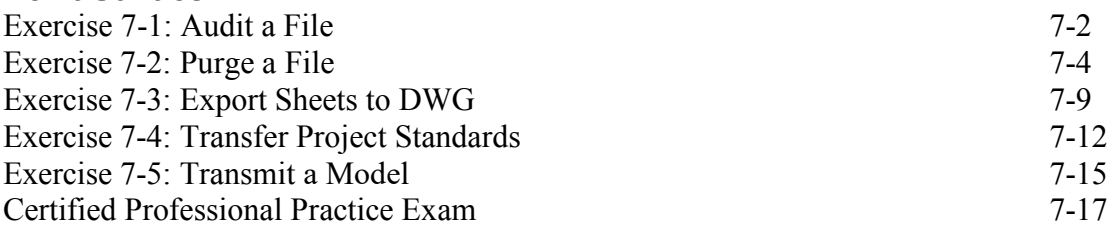